## 介護支援専門員更新研修受講申込手続きの流れについて

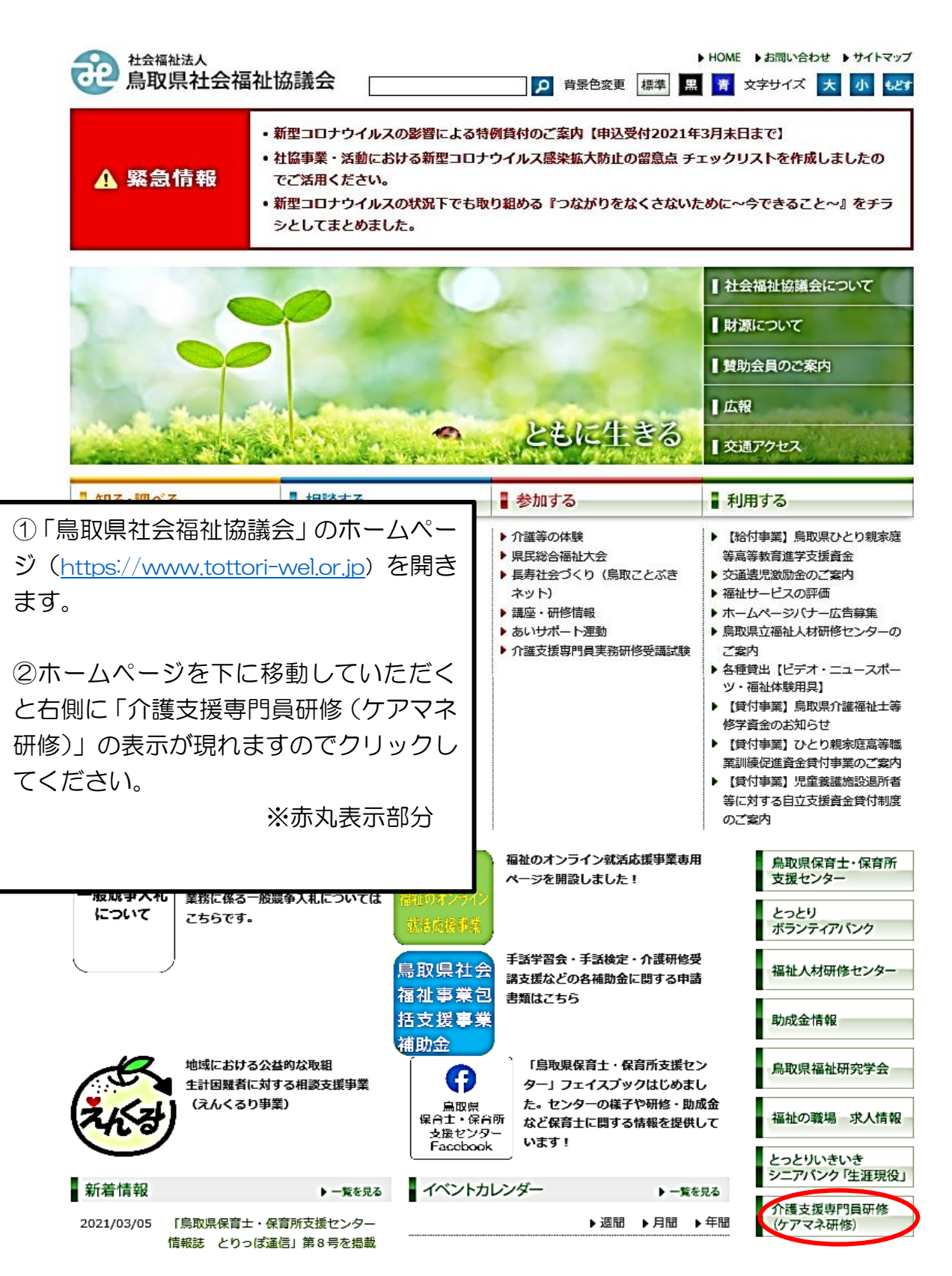

### 令和6年度介護支援専門員研修:別紙2

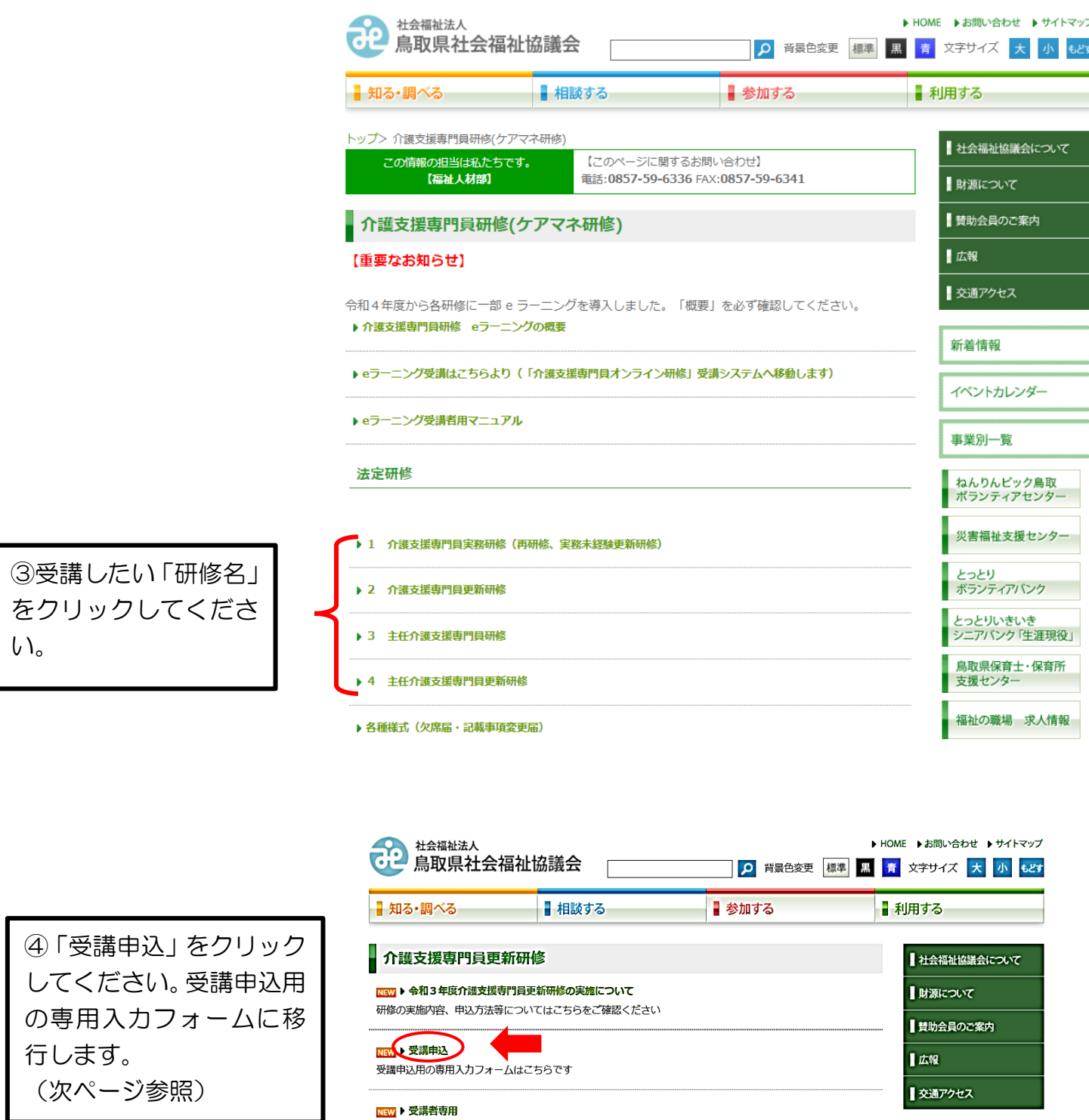

。<br>新着情報<br>《新着情報》

Ĭ

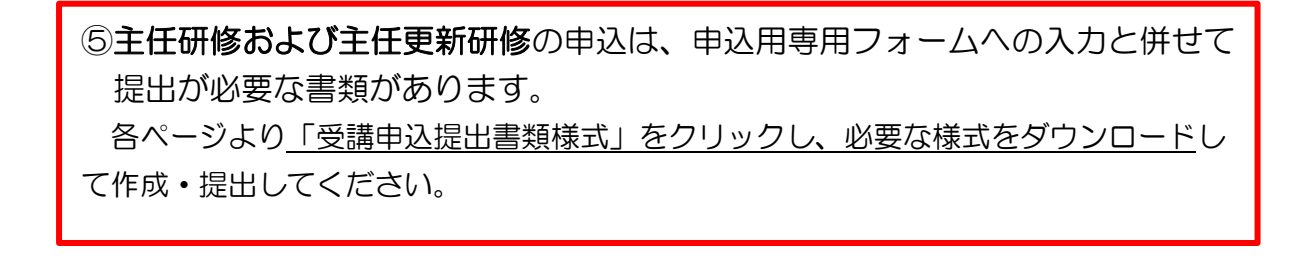

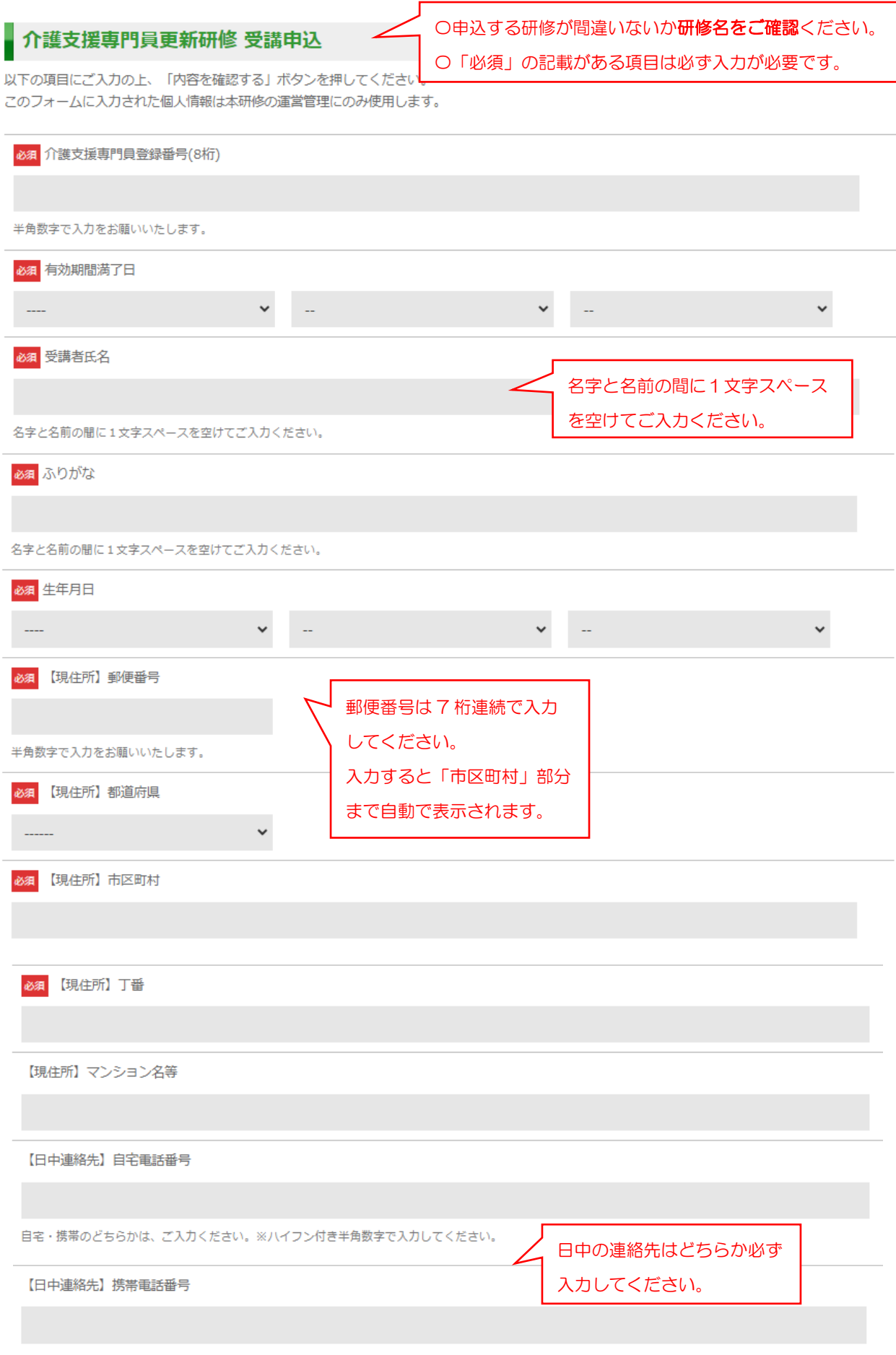

自宅·携帯のどちらかは、ご入力ください。※ハイフンを入れて入力してください。

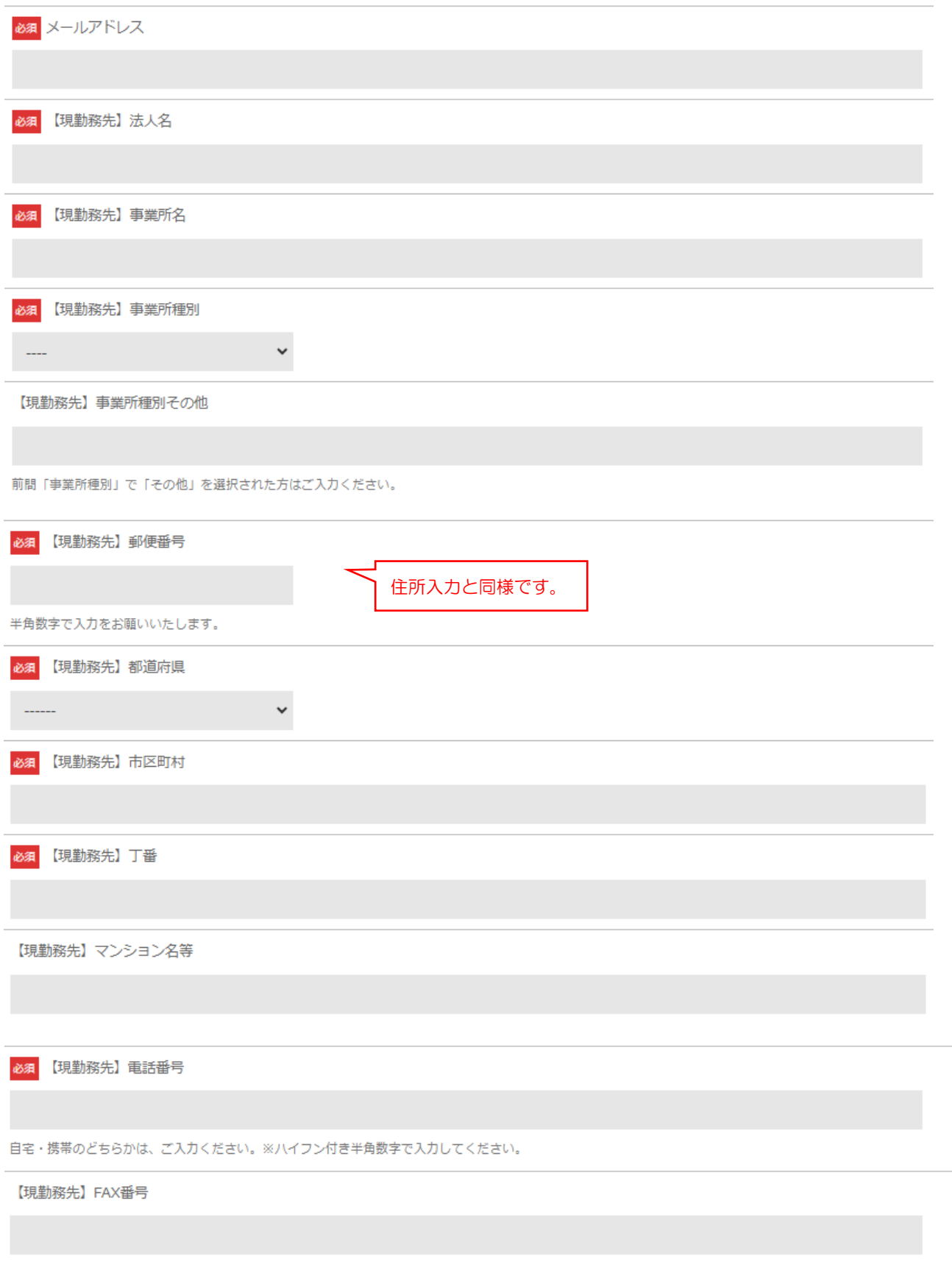

自宅·携帯のどちらかは、ご入力ください。※ハイフン付き半角数字で入力してください。

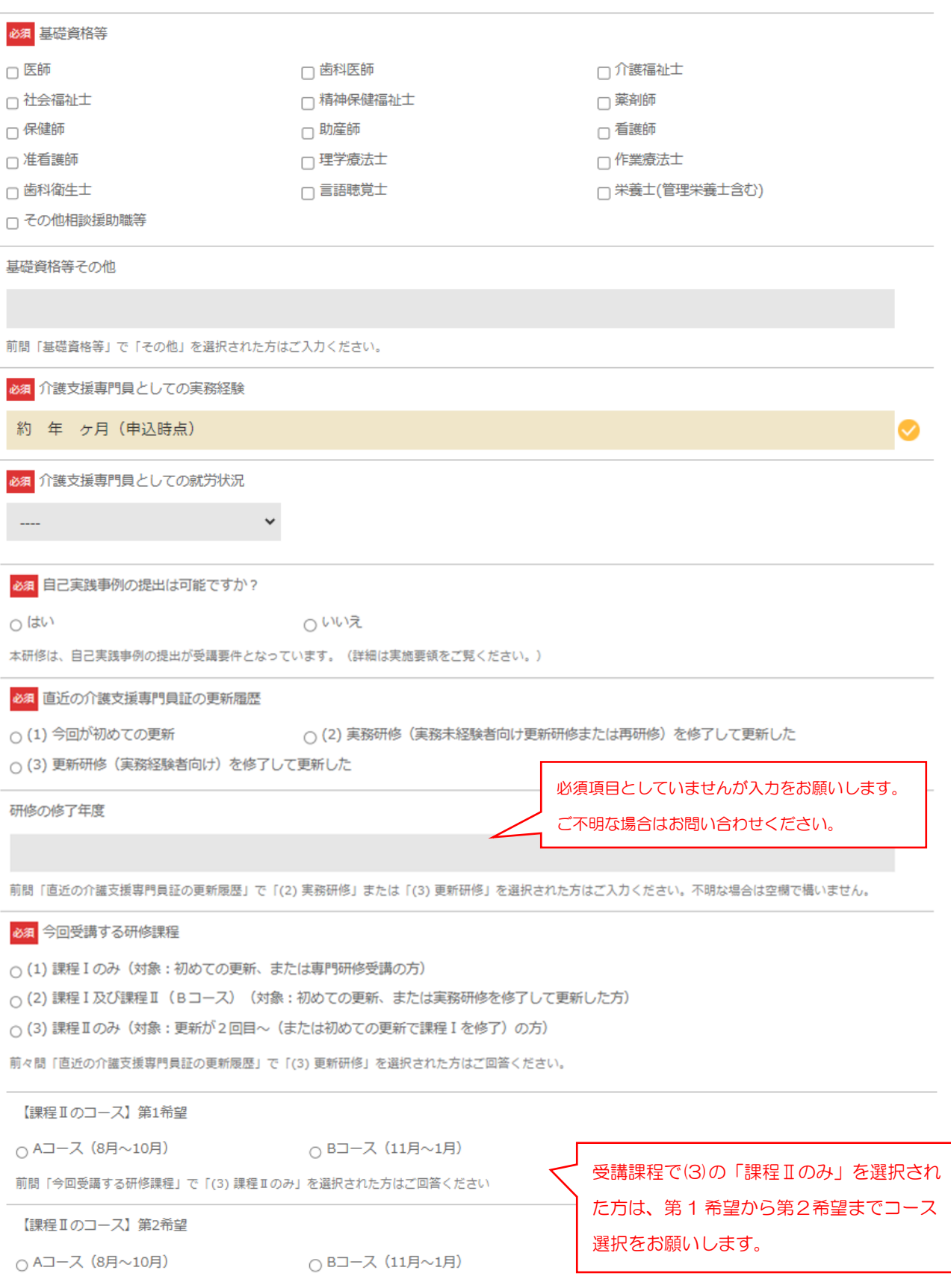

前間「今回受講する研修課程」で「(3)課程IIのみ」を選択された方はご回答ください。

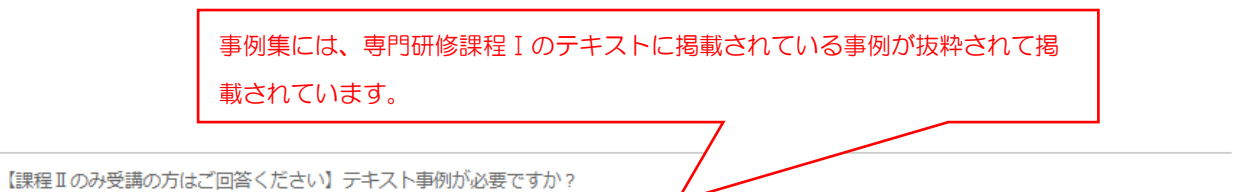

○ (1) 必要ない

○ (2) 必要: テキスト「事例集」の購入を希望 (税込1,100円)

課程Ⅱで自己実践事例を提出できない科目(類型)がある場合には、(一社)日本介護支援専門員協会の「4訂 介護支援専門員研修テキスト 専門研修課程 I 」また は「4訂 介誰支援専門員研修テキスト 事例集」に掲載の事例をもとに、自己の実践事例と仮定して所定の様式により事例を作成していただきます。詳しくは、実施 要領をご確認ください。

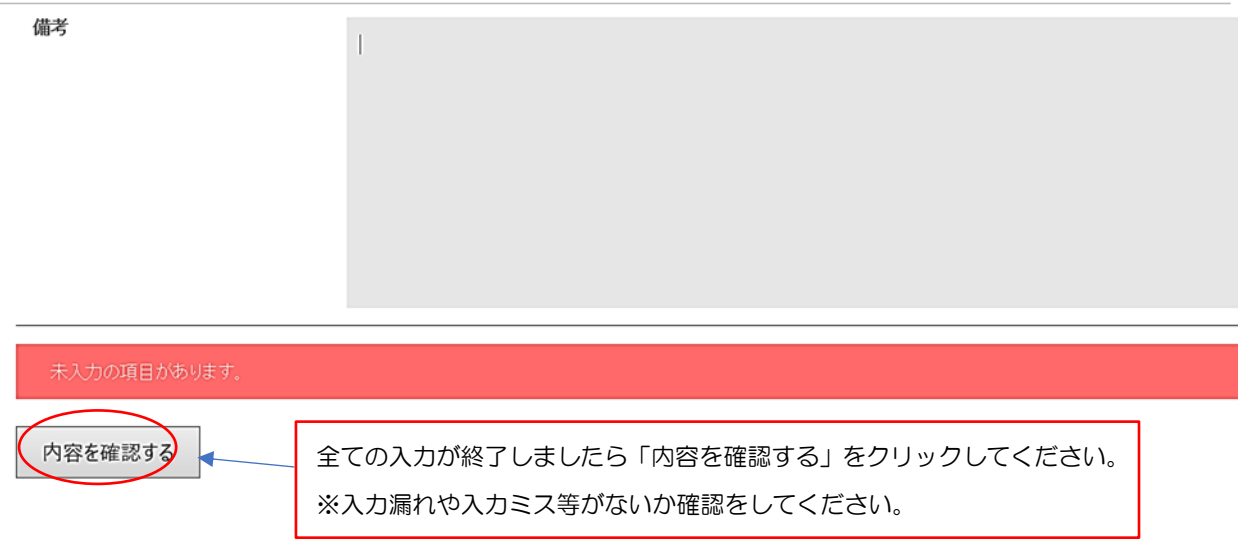

# 申込確認画面 (参考例)

# 介護支援専門員更新研修 受講申込

この内容で送信します。

介護支援専門員登録番号(8桁)

99999999

有効期間満了日

2025年8月10日

受講者氏名

鳥取 太郎

ふりがな

とっとり たろう

生年月日

1995年11月16日

【現住所】郵便番号

6808570

【現住所】都道府県

鳥取県

【現住所】市区町村

鳥取市東町

【現住所】丁番

一町目220

【日中連絡先】自宅電話番号

0857-00-0000

【日中連絡先】携帯電話番号

メールアドレス

tottori@wel.or.jp

【現勤務先】法人名

社会福祉法人OOO会

【現勤務先】事業所名

xxx地域包括支援センター

【現勤務先】事業所種別

地域包括支援センター

【現勤務先】事業所種別その他

【現勤務先】郵便番号

6890201

【現勤務先】都道府県

#### 鳥取県

【現勤務先】市区町村

鳥取市伏野

【現勤務先】丁番

1729-5

【現勤務先】マンション名等

【現勤務先】電話番号

### 0857-59-6336

【現勤務先】FAX番号

基礎資格等

介護福祉士、社会福祉士

基礎資格等その他

介護支援専門員としての実務経験

約7年3ヶ月 (申込時点)

介護支援専門員としての就労状況

現任

自己実践事例の提出は可能ですか?

はい

直近の介護支援専門員証の更新履歴

(3) 更新研修 (実務経験者向け) を修了して更新した

研修の修了年度

令和元年度

今回受講する研修課程

(3) 課程IIのみ (対象:更新が2回目~ (または初めての更新で課程Iを修了) の方)

【課程Ⅱのコース】第1希望

Aコース (8月~10月)

【課程Ⅱのコース】第2希望

Bコース (11月~1月)

【課程Ⅱのみ受講の方はご回答ください】テキスト事例が必要ですか?

(2) 必要: テキスト「事例集」の購入を希望 (税込1,100円)

備考

戻る 送信する

入力内容を確認後、よろしければ「送信する」をクリックしてください。 なお、ご使用のPCの設定によっては、「戻る」を押下しても入力した内容が全て クリアになる場合がありますので、ご注意ください。 • 申込みができましたら、入力いただいたメールアドレスに申込受理の返信メール が届きます。(noreply@tottori-wel.or.jp より自動返信)